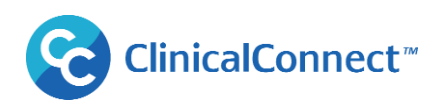

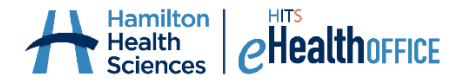

## **ClinicalConnect: Technical Specification Sheet**

All devices, including mobile devices, must be encrypted if used to access ClinicalConnect, and have all appropriate security and operating system patches applied.

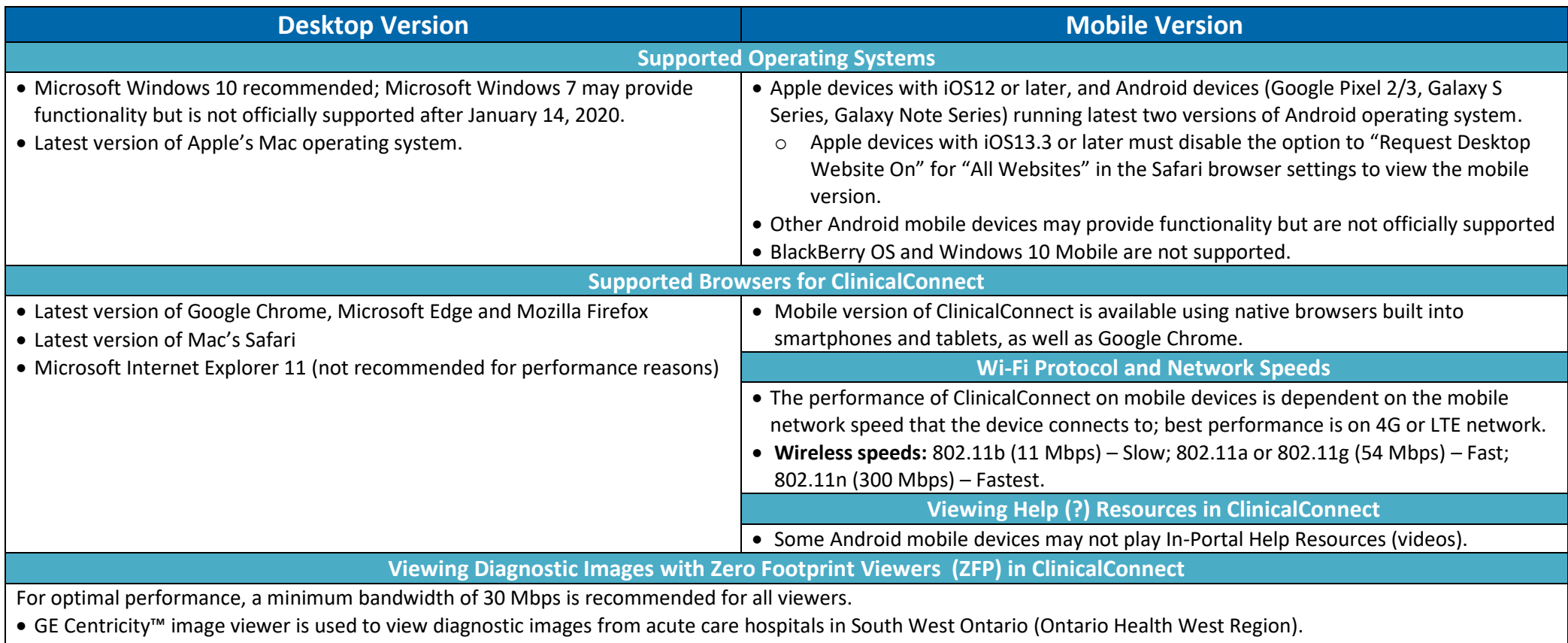

 Agfa XERO® image viewer is used to view diagnostic images from select acute care hospitals and Independent Health Facilities outside South West Ontario (OH West Region), via Ontario Health's **Diagnostic Imaging Common Service**. If the type of device used does not support full fidelity images, a warning will be displayed and must be acknowledged.

## **Viewing PDF Documents in ClinicalConnect**

Adobe Reader 11 or higher is recommended if your browser doesn't have built-in PDF viewing capabilities.

**Setting Preferences**

 ClinicalConnect users can set their own preferences, globally or module-specific, to best suit their workflow. Setting certain preferences, such as Days Back, to query large volumes of data can affect system performance/speed. Visit<https://info.clinicalconnect.ca/CC/healthcare/resource-centre-global-preferences> about how to set your preferences.